# **como apostar em placar de futebol - 2024/06/26 Notícias de Inteligência ! (pdf)**

**Autor: jandlglass.org Palavras-chave: como apostar em placar de futebol**

#### **Resumo:**

**como apostar em placar de futebol : Ganhe mais com cada depósito! Faça seu depósito em jandlglass.org e receba um bônus para aumentar suas apostas!** 

A Bet365 é uma das principais casas de apostas esportivas, presente em diversos países, incluindo o Brasil. Para apostar no futebol no site da Bet365, basta seguir as etapas abaixo: Entre no site da Bet365 com suas credenciais (login e senha). Selecione a partida de futebol na qual deseja apostar. Escolha o mercado de apostas e o tipo de aposta que deseja fazer.

Insira o valor que deseja apostar.

**conteúdo:**

# **como apostar em placar de futebol - 2024/06/26 Notícias de Inteligência ! (pdf)**

## **como apostar em placar de futebol**

**como apostar em placar de futebol**

**Como Funciona a Aposta Ganha?**

#### **Os Benefícios de Jogar na Aposta Ganha**

- Créditos de aposta sem rollover
- Bônus de boas-vindas de 100%
- Odds Suprema diária
- Diversas promoções

**como apostar em placar de futebol**

### **Aposta Ganha x Outras Plataformas de Jogos e Apostas**

#### **como apostar em placar de futebol**

#### **Impacto e Responsabilidade Social**

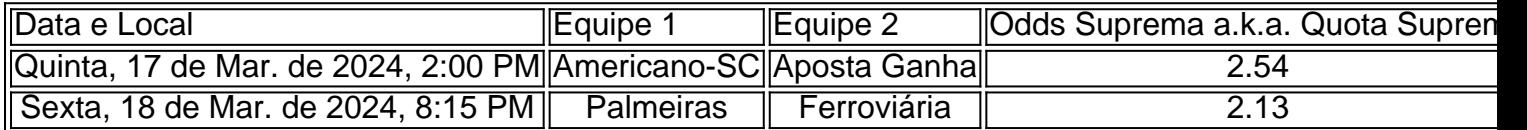

Este pequeno guia apresenta uma demonstração de como começar a utilizar a plataforma do Aposta Ganha, aceder a recursos especi

# **Como conectar Blaze a seu iPhone e outras dicas úteis**

Você acaba de adquirir o aplicativo Blaze Apostas e está ansioso para começar a fazer suas apostas? Muito bem! Neste artigo, vamos mostrar como instalar o aplicativo e conectá-lo ao seu iPhone usando o exemplo do relógio de exercícios Fitbit Blaze. Além disso, apresentaremos outras dicas úteis relacionadas à Blaze e seus recursos.

#### **Como conectar Blaze ao iPhone**

Siga as etapas abaixo para conectar o Fitbit Blaze ao seu iPhone:

- 1. Baixe e instale o aplicativo Blaze Apostas no seu iPhone.
- 2. Abra o aplicativo e toque em **como apostar em placar de futebol** "Começar" para iniciar o processo de configuração.
- 3. Siga as instruções na tela para criar **como apostar em placar de futebol** conta Fitbit.
- 4. Coloque o Fitbit Blaze perto do seu iPhone para que eles possam se conectar.
- 5. Siga as instruções para concluir o processo de conexão.

Após a conexão, os dados serão sincronizados automaticamente entre o Fitbit Blaze e o seu iPhone. Dessa forma, você poderá acompanhar todas as informações relacionadas à **como apostar em placar de futebol** atividade física no seu celular.

### **Outras dicas sobre Fitbit Blaze**

- **Monitoramento de frequência cardíaca:**O Fitbit Blaze possui um monitor de frequência cardíaca integrado que mede automaticamente **como apostar em placar de futebol** frequência cardíaca durante todo o dia. Você também pode realizar treinos personalizados com controle da frequência cardíaca e ver seus dados na tela do relógio.
- **Notificações:**O Fitbit Blaze fornece notificações de chamadas, mensagens, calendários, lembretes e aplicativos do seu smartphone. Dessa forma, você pode ficar atento às informações importantes durante o treinamento.
- **Bateria:**O Fitbit Blaze tem uma bateria duradoura que pode ser recarregada em **como apostar em placar de futebol** aproximadamente uma hora. Você receberá alertas quando a bateria estiver baixa, para que possa recarregá-la antes que ela acabe completamente.

### **Flyskyhy: O melhor aplicativo de navegação aérea no iPhone**

Além do Fitbit Blaze, há outras opções interessantes disponíveis no App Store do iPhone, como o Flyskyhy, o aplicativo de navegação aérea mais popular para parapentistas, delta-planeiros e pilotos de planadores em **como apostar em placar de futebol** todo o mundo. O aplicativo mostra todas as informações necessárias do voo, como altitude, taxa de subida, velocidade em **como apostar em placar de futebol** relação ao solo e ângulo de planeio.

As informações são exibidas no seu iPhone e fornecem dados precisos sobre a performance

#### **Informações do documento:**

Autor: jandlglass.org

Assunto: como apostar em placar de futebol

Palavras-chave: **como apostar em placar de futebol - 2024/06/26 Notícias de Inteligência ! (pdf)**

### **Referências Bibliográficas:**

- 1. [corinthians guarani](/pt-br/corinthians-guarani-2024-06-26-id-22651.pdf)
- 2. <u>[futebol fifa bet365](/pdf/futebol-fifa-bet365-2024-06-26-id-27626.pdf)</u>
- 3. [histórico futebol virtual bet365](/post/hist�rico-futebol-virtual-bet365-2024-06-26-id-29534.shtml)
- 4. <mark>[unibet k](https://www.dimen.com.br/category-not�cias/unibet-k-2024-06-26-id-48062.php)</mark>